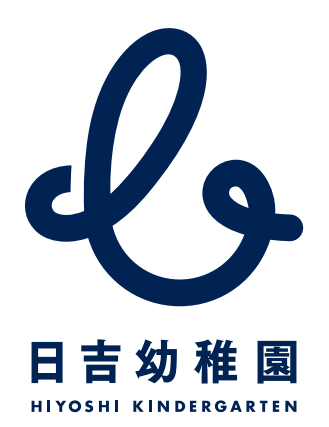

## 「財産目録」のPDFが表示されます